## **CSE 143**

## Pointer-Based Linked Lists

[Chapter 4 p.157]

2/14/00 L-1

# • A linked list is a collection of "nodes" containing data • Each node points to the next node in the list. • That's it! • Example: a list of 3 integers:

### Metacomment

- Linked lists -- a Great Idea In Programming
- ·Simple, natural
- Flexible

Many variations are possible, once basic idea is mastered

- Linked lists are commonly implemented with dynamically allocated nodes
- •But after all, this is C++.
- So expect complications!

2/14/00 L-3

# Implementing Linked Lists

- Each node has two members: a data item and a next link field which points to the successor node.
- •The "next link" field of one node points to the next node in the list.
- Use a "head" or "front" variable to point to first node
- •Example: a list of 3 integers:

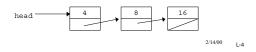

## What's the "data item"?

- Data is the same in every node of the list
- Just like with arrays
- Could be ANY type: integer, double, Book, Bookshelf, Appointment, BankAccount, etc.
  - Most of our examples use int for simplicity

2/14/00 L-5

## Nodes for an int Linked List

•First we'll declare a struct which we'll use to represent a node:

```
struct Node {
  int item;
  Node* next;
```

Now we can create new nodes:

```
Node* p;

p = new Node;

p->item = 100;  // shorthand for: (*p).item = 100

p->next = NULL;  // shorthand for: (*p).next = NULL

• Note the use of the -> operator
```

2/14/00 L-6

CSE 143

```
Manipulating Nodes

• Draw the picture that results from the following code:

Node* front;
Node* temp;

front = new Node;
front->next = new Node;
front->next = new Node;
front->next->item = 2;
front->next->next = NULL; // what did we just do?

temp = front; front = front->next;
delete temp; // what did we just do?
```

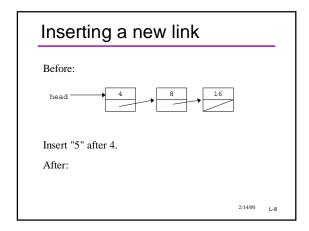

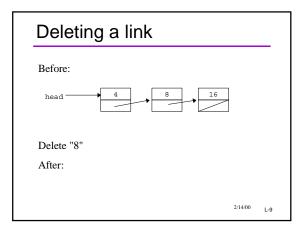

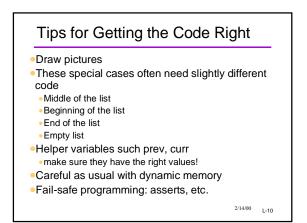

# Recursion and Linked Lists A linked list is a recursive data structure Recursive algorithms are natural with linked lists but not very efficient Good recursion practice!

```
Printing a Linked List

void print(Node* first) {
   if (first == NULL)
      return;
   else {
      cout << endl << first->item;
      print(first->next);
    }
}

•How many recursive calls are needed?
```

CSE 143

# Printing in Reverse Order

```
•At first, seems difficult
All the pointers point only forward.
•Recursion to the rescue!

void RPrint(Node* first) {
  if (first == NULL)
      return;
  else {
      RPrint(first->next);
      cout << endl << first->item;
      }
}
•Challenge: Try doing this without recursion
```

# Summing a List

## Puzzler: List Remove

- Make new list (copy), same data as old, except: don't include nodes with a given data value in the new list
  - The original list is to be unchanged!

```
Node* ListRemove(Node *first, int v);
```

- •Draw a picture of an example first!
- If you can't draw the picture, how can you hope to program it?

2/14/00 L-15

### Node\* ListRemove(Node \*first, int v)

# Another Approach

- •Some people use a slightly different approach to implementation
  - •1. Have a permanent, dummy node as the header
  - 2. Point the last link of the chain back to the dummy (header) node
- •All the code changes!
  - On balance, may be a little simpler; fewer special cases when inserting and deleting

2/14/00 L-17

CSE 143